# Esercitazioni di Algoritmi e Strutture Dati

1

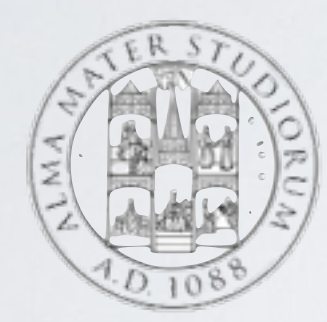

### III esercitazione, 17/03/2016

Tong Liu

# ESERCIZIO PRECEDENTE

- Es 2.5, Il rango di un elemento di una lista di interi é la somma degli elementi successivi piú se stesso.
- Rango di [3,2,5] é [10,7,5]
- Creare una funzione che calcola il rango di una lista

# ALBERI

### ALBERO

### ✦ **In un albero**

- ✦ *Profondità* di un nodo: la lunghezza del percorso dalla radice al nodo (i.e., numero archi attraversati)
- ✦ *Livello*: l'insieme dei nodi alla stessa profondità
- ✦ *Altezza* dell'albero: massimo livello delle sue foglie

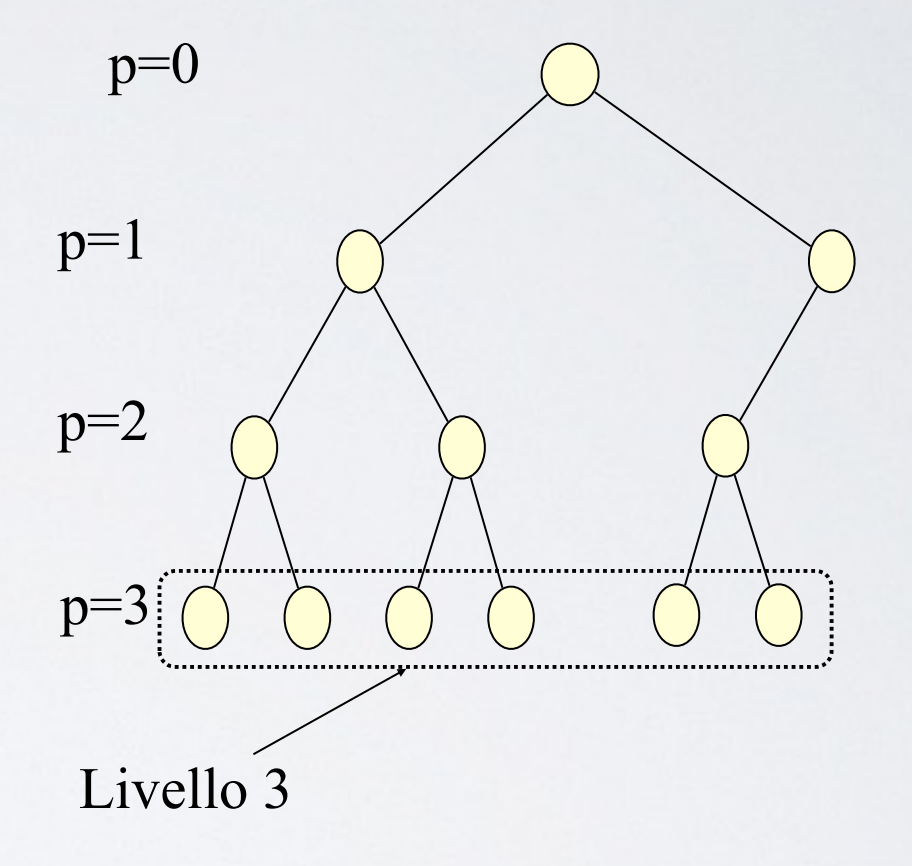

Altezza albero: 3

### ALBERI: OPERAZIONI 84 Algoritmi e Strutture di Dati de Strutture di Dati del Carlo della Carlo della Carlo della Carlo della Carl

#### TREE

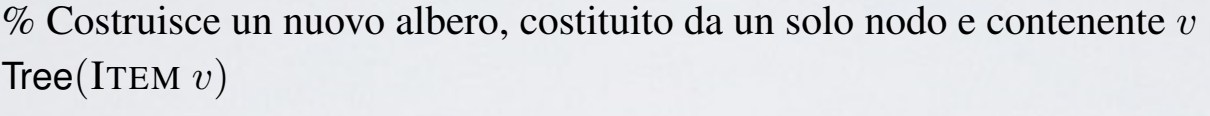

% Legge il valore

ITEM read()

% Scrive *v* nel nodo

write(ITEM *v*)

 $%$  Restituisce il padre; nil se questo nodo è radice TREE parent()

% Restituisce il primo figlio; nil se questo nodo è foglia TREE leftmostChild()

 $%$  Restituisce il prossimo fratello del nodo a cui è applicato; nil se assente TREE rightSibling()

% Inserisce il sottoalbero *t* come primo figlio di questo nodo insertChild(TREE *t*)

precondition:  $t$ .parent() = nil

% Inserisce il sottoalbero *t* come successivo fratello di questo nodo insertSibling(TREE *t*)

#### $precondition: t.parent() = nil$

% Distrugge il sottoalbero radicato nel primo figlio di questo nodo deleteChild()

% Distrugge il sottoalbero radicato nel prossimo fratello di questo nodo deleteSibling()

#### VISITA : PRE-VISITA  $\frac{1}{2}$ libro di ciascun faro che viene incontrato nella navigazione, ma solo quando nella navigazione, ma solo quando nella navigazione, ma solo quando nella navigazione, ma solo quando nella navigazione, ma solo quando lo incontra per la prima volta. E` facile verificare che se la circumnavigazione procede in senso

visitaProfondita`(TREE *t*) precondition:  $t \neq \textbf{nil}$ (1) esame "anticipato" del nodo radice di *t* TREE  $u \leftarrow t$ .leftmostChild() while  $u \neq$  nil do visitaProfondita`(*u*)  $u \leftarrow u$ .rightSibling()

(2) esame "posticipato" del nodo radice di *t*

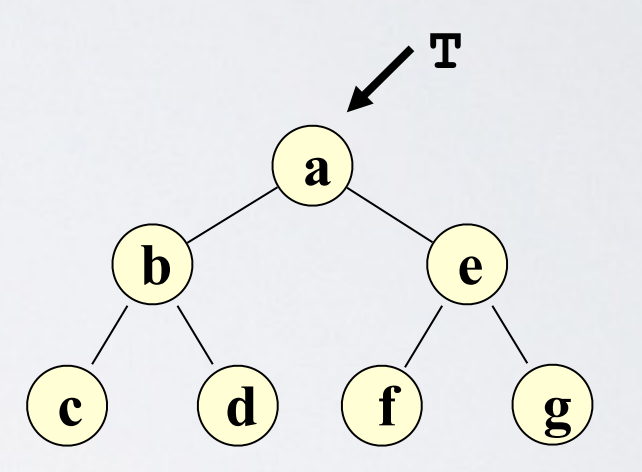

#### **Sequenza: a b c d e f g**

#### VISITA : POST-VISITA  $\bigvee$ isi alias di ciascun faro che viene incontrato nella navigazione, ma solo quando nella navigazione, ma solo quando nella navigazione, ma solo quando nella navigazione, ma solo quando nella navigazione, ma solo quand lo incontra per la prima volta. E` facile verificare che se la circumnavigazione procede in senso

visitaProfondità(TREE *t*) precondition:  $t \neq \textbf{nil}$ (1) esame "anticipato" del nodo radice di *t* TREE  $u \leftarrow t$ .leftmostChild() while  $u \neq$  nil do visitaProfondita`(*u*)  $u \leftarrow u$ .rightSibling()

(2) esame "posticipato" del nodo radice di *t*

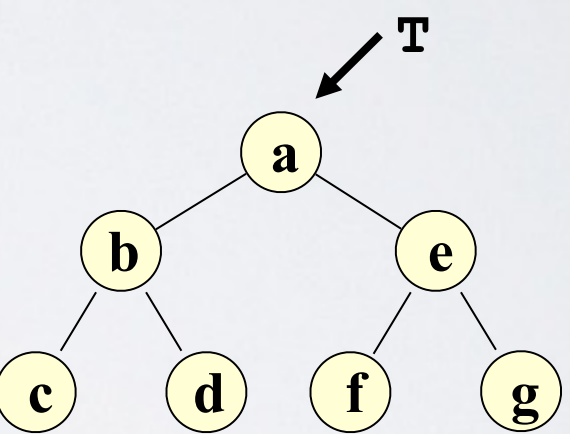

### **Sequenza: c d b f g e a**

# VISITA : IN-VISITA

invisita(TREE *t*) precondition:  $t \neq \textbf{nil}$ TREE  $u \leftarrow t$ .leftmostChild() integer  $k \leftarrow 0$ while  $u \neq$  nil and  $k < i$  do  $k \leftarrow k + 1$ invisita(*u*)  $u \leftarrow u$ .rightSibling() esame "simmetrico" del nodo *t* while  $u \neq$  nil do invisita(*u*)  $u \leftarrow u$ .rightSibling()

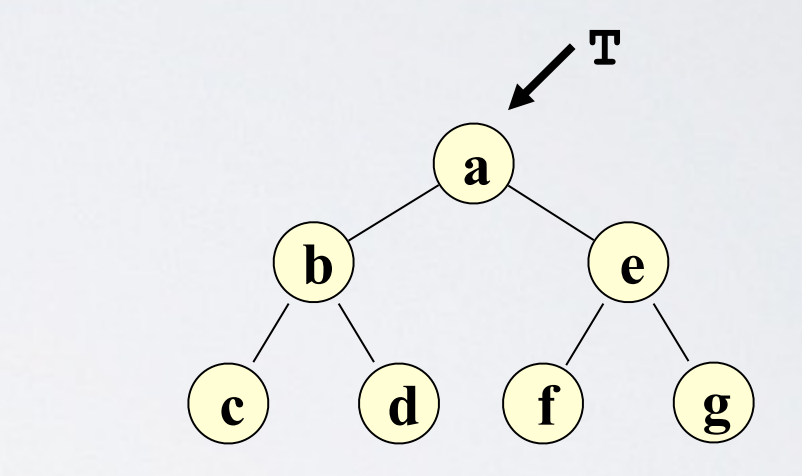

### **Sequenza (i=1): c** b d a f e g

# VISITA : IN AMPIEZZA

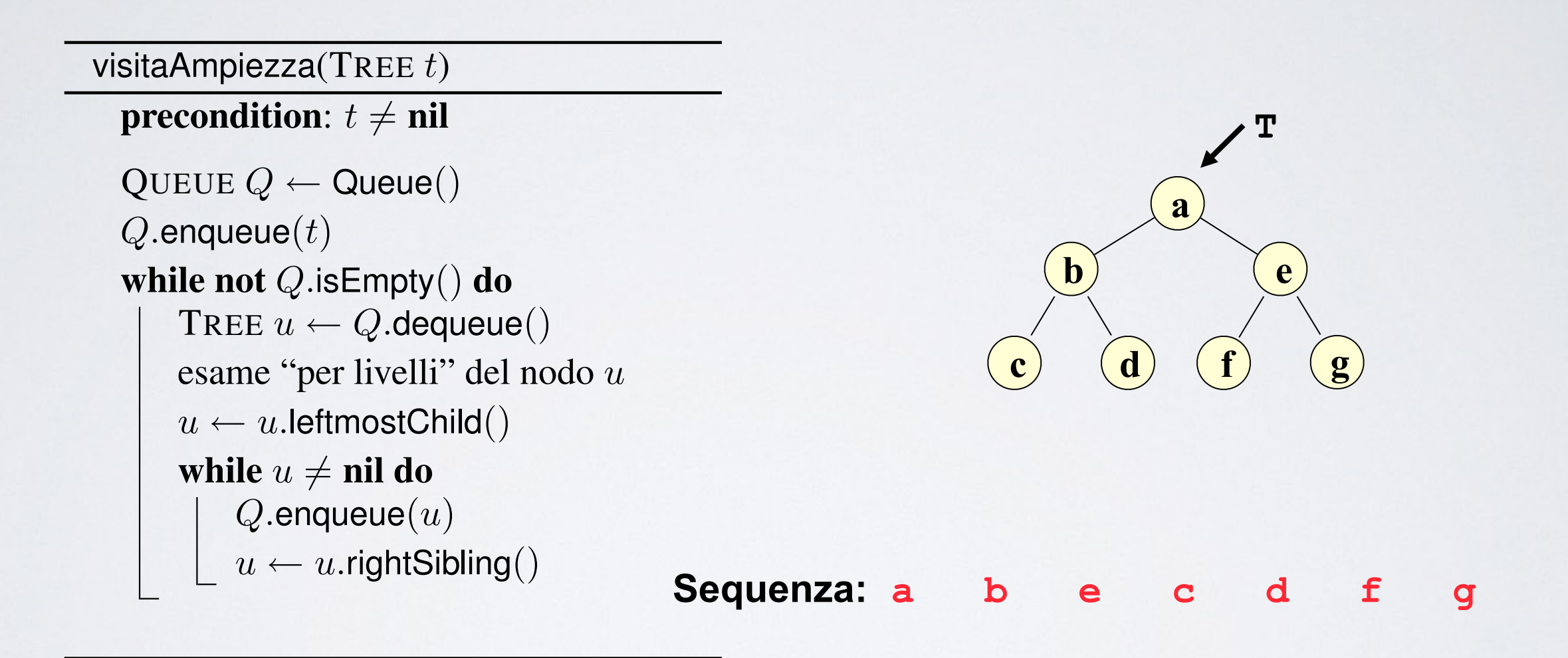

### ESERCIZIO VISITE

[Libro 5.4] Gli ordini di visita di un albero binario di 9 nodi sono i seguenti:

- $\bullet$  A, E, B, F, G, C, D, I, H(anticipato)
- B, G, C, F, E, H, I, D, A (posticipato)
- B, E, G, F, C, A, D, H, I (simmetrico).

Si ricostruisca l'albero binario e si illustri *brevemente* il ragionamento.

### SOLUZIONE

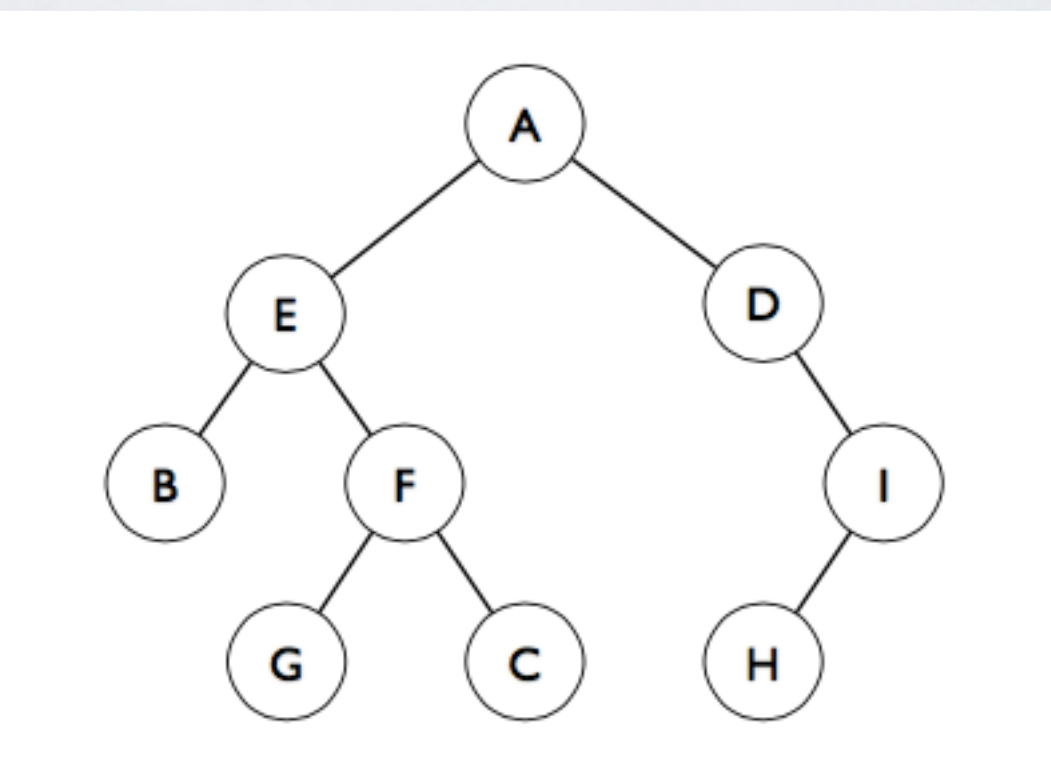

### ESERCIZIO ALTEZZA

[Libro 5.1] L'altezza di un albero ordinato è il massimo livello delle sue foglie. Si fornisca una funzione che calcoli in tempo ottimo l'altezza di un albero ordinato *T* di *n* nodi.

### ESERCIZIO CANCELLA

[Libro 5.2] Dato un albero ordinato i cui nodi contengono valori interi, se ne vogliono cancellare tutte le foglie per le quali il percorso radice-foglia ha somma complessiva dei valori uguale a *k*. Fornire una procedura di complessità ottima.

(Suggerimento: utilizzare l'algoritmo pre-visita, modificare tale funzione in modo che la funzione ritorna un bool per dare segnale di cancellazione)

### SOLUZIONI

Le soluzioni si trovano nella pagina 104 del libro: Alan Bertossi, Alberto Montresor. Algoritmi e Strutture di Dati, 3a edizione. Città Studi Edizioni, 2014

### LINKS

Visita Albero:<https://www.youtube.com/watch?v=tYPUvEZF8XE> Approfondimenti: [https://en.wikipedia.org/wiki/Tree\\_traversal](https://en.wikipedia.org/wiki/Tree_traversal)